```
Java : orienté_objet
```
- Objet : les trois piliers de la programmation orienté objet : encapsulation, héritage, polymorphisme
- Niveau requis :
	- [avisé](http://debian-facile.org/tag:avise?do=showtag&tag=avis%C3%A9)
- Commentaires : Créer une classe objet, contenant des objets

# **Introduction : des outils**

### **Outils de lecture et d'écriture**

```
public class Lire
{
    // Par défaut, la bibliothèque ne lit que les premiers caractères de
chaque ligne
    private static boolean filtre = true;
    // Filtre :
    // si leFiltre = vrai, seul le premier caractère de chaque ligne
    // sera lu par la fonction Lire.c() (appel automatique de la fonction
Purge)
    // sinon tous les caractères sont lus, y compris les caractères de
contrôle
    public static void Filtre ( boolean leFiltre)
    {
      filter = left }
    // Purge : élimine tous les caractères jusqu'à la fin de la ligne
    public static void Purge()
   \{ try
        {
            char car ; // car qui sert de poubelle
            do
\{ car = (char) System.in.read ();
 }
            while (car != '\n');
 }
        catch (java.io.IOException e)
 {
            System.out.println ("Erreur de saisie");
           System.exit (0);
 }
```

```
Last update: 29/03/2015  <sub>utilisateurs:hypathie:tutos:java-oriente_objet http://debian-facile.org/utilisateurs:hypathie:tutos:java-oriente_objet<br>06:45</sub>
```

```
 }
    // Lecture d'une chaine terminée par un "RETURN" : saute la fin de ligne
    public static String Chaine()
    {
        char car ;
       String result = "";
        try
        {
           System.in.read();
            //lecture de la ligne jusqu'au retour charriot (13, 0xD)
            // pour unix/linux et windows
            while (car != '\r' && car != '\n')
\{result = result + car;
              System.in.read();
 }
            // Saut du fin de ligne (10, 0xA)
           if ( car != '\ln')
            System.in.skip (1);// skip = sauter ; //"System.in.skip (1)"
=> idem que la fonction "purge"
 }
        catch (java.io.IOException e)
 {
            System.out.println ("Erreur de saisie");
           System.exit (0);
 }
        return result;
    }
//------------------------- OVERLOAD n°1 de Chaine -------------------------
-----
    public static String Chaine(String message)
    {
        char car ;
       String result = ";
        try
 {
            System.out.print(message);
           System.in.read();
            //lecture de la ligne jusqu'au retour charriot (13, 0xD)
            while (car != '\r')
\{result = result + car;
              System.in.read();
 }
```

```
 // Saut du fin de ligne (10, 0xA)
            System.in.skip (1);
 }
        catch (java.io.IOException e)
 {
            System.out.println ("Erreur de saisie");
            // System.exit (0);
 }
        return result;
    }
    // Lecture d'un caractère : uniquement le premier caractère de la
nouvelle ligne
    // si filtrage, n'importe quel caractère sinon
    public static char Caractere ()
    {
       char result = 0;
        try
        {
            result = (char) System.in.read ();
 }
        catch (java.io.IOException e)
 {
            System.out.println ("Erreur de saisie");
           System.exit (0);
 }
        if (filtre)
 {
            Purge ();
 }
        return result;
    }
    public static int Entier ()
    {
       int result = \theta;
        try
 {
           Integer.parseInt ( Chaine () );
 }
        catch (NumberFormatException e)
 {
            System.out.println ("Format entier incorrect !");
           System.exit(0);
```

```
 return result;
    }
    public static short EntierCourt ()
    {
       short result = 0;
        try
 {
           Short.parseShort ( Chaine () );
 }
        catch (NumberFormatException e)
 {
            System.out.println ("Format entier incorrect !");
           System.exit(0);
 }
        return result;
    }
    public static long EntierLong ()
    {
       long result = 0;
        try
 {
           Long.parseLong ( Chaine);
 }
        catch (NumberFormatException e)
        {
            System.out.println ("Format entier incorrect !");
           System.exit(0);
 }
        return result;
    }
    public static float Reel ()
    {
       float result = 0:
        try
 {
            result = Float.valueOf( Chaine() ).floatValue () ;
 }
```
}

```
 catch (NumberFormatException e)
 {
             System.out.println ("Format reel incorrect!");
            System.exit(0);
 }
         return result;
    }
    public static double ReelDouble ()
     {
        double result = \theta;
         try
         {
             result = Double.valueOf( Chaine() ).doubleValue () ;
 }
         catch (NumberFormatException e)
 {
             System.out.println ("Format reel incorrect!");
            System.exit(0);
 }
         return result;
     }
    // Attente : permet de visualiser les résultats avant la sortie
    // de l'application.
    public static void Attente()
    \left\{ \right. System.out.println ();
         System.out.println ("*** Tapez Entree pour Terminer ***");
         Lire.c();
    }
    // Attente : permet de visualiser les résultats avant la suite
    // de l'application.
    public static void Suite()
    {
         System.out.println ();
         System.out.println ("*** Tapez Entree pour Continuer ***");
         Lire.c();
     }
    public static boolean Question(String msg)
     {
         char reponse ;
         do
```
{

```
System.out.print (msg + " (0/N) ?");
               reeponse = Lire.c();
           }while
((\text{response}!=\mathbf{0})\&\&(\text{response}!=\mathbf{0})\&\&(\text{response}!=\mathbf{0}')\&\&(\text{response}!=\mathbf{0}')\&\&(\text{response}!=\mathbf{0}');
          // arrêt quand reponse est égal à O,o,N,n
          return (reponse == '0') || (reponse == '0') ;
      }
// Alias des fonctions
      public static String S ()
      {
           return Chaine();
      }
      public static short s ()
      {
           return EntierCourt();
      }
      public static long l ()
      {
           return EntierLong();
      }
      public static int i ()
      {
           return Entier();
      }
      public static char c ()
      {
           return Caractere();
      }
      public static float f ()
      {
           return Reel ();
      }
      public static double d ()
      {
           return ReelDouble ();
      }
// Fonction qui lit un tableau de char et renvoi ce tableau
         public static char[] remplirTableau(String invite, int motSize)
```

```
 {
           final int MOT_SIZE = motSize ;
           final char TERMINATEUR = '.';
           char mot[] ;
           char actualCar ;
           int count ;
          count = 0 ;
          mot = new char[MOT SIZE] ;
           System.out.println(invite);
           Lire.Filtre(false);
            do
\{actualCar = Line.c();
                   mot[count] = actualCar;
                   count ++ ;
 }
            while(actualCar != '\r' && actualCar != '\n' && actualCar !=
TERMINATEUR && count < mot.length) ;
           if(actualCar != TERMINATEUR)\{mot[count - 1] = TERMINATEUR ; }
            if(actualCar != '\n')
\{ Lire.Purge();
 }
            Lire.Filtre(true);
            return mot;
        /* Fonction qui lit un tableau de char sans terminateur et renvoi ce
tableau */
        public static char[] remplirMot(String invite)
        // invite est la chaine affichée à l'écran avant la saisie
        // le tableau retourné est le mot saisi, et sa longueur est la
longueur du mot.
 {
           char mot[] ;
           char actualCar ;
           int count ;
```

```
count = 0 ;
         mot = new char[80];
          System.out.println(invite);
          Lire.Filtre(false);
         actualCar = Line.c();
          while (actualCar != '\r' && actualCar != '\n' && count <
mot.length)
 {
                 mot[count] = actualCar;
                  count ++ ;
                  actualCar = Line.c();
 }
          if(actualCar != '\\n')\{ Lire.Purge();
 }
           Lire.Filtre(true);
          char [] newMot= new char[count];
          for (int i =0; i<count;i++)
\{newMot[i] = mot[i]; }
           return newMot;
       }
        public static void afficheMot(char[] mot)
 {
          for (int i = 0; i< mot. length; i++)\{System.out.print(mot[i]);
 }
 }
        public static void afficheTableau(char[] mot)
 {
           int i;
          for (i = 0; i < \text{mot.length } \&\& \text{ mot}[i] != '.'; i++)\{System.out.print(mot[i]);
 }
          System.out.print(mot[i]);
        }
}
```
{

```
public class BoiteAOutil
     /***
      * fonction booleanne test entree alphanumerique
      * @param entree chaine entree
       * @return vrai
       */
      public static boolean estAlpha(String entree)
      {
                if(entree != null && !entree.trim().isEmpty() &&
entree.matches("^[\\p{L} ]+$"))
\{ and \{ return true;
denotes the contract of the second property of the second property of the second property of the second property of \mathbb{R}^n else {
                   return false;
 }
     }
      public static boolean isInteger(String entree)
     \left\{ \right. if(entree != null && !entree.trim().isEmpty() &&
entree.matches("[0-9]"))
\{ and \{ return true;
denotes the control of the state of the state of the state of the state of the state of the state of the state
                else {
                    return false;
 }
     }
      /***
       * fonction booleanne test entree numerique avec 3 chiffres
       * @param entree
       * @return vrai
       */
      public static boolean isEntierNumeroRue(String entree)
```
{

```
 if(entree != null && !entree.trim().isEmpty() &&
entree.matches("[0-9]{3}"))
\{ and \{ return true;
denotes the contract of the second property of the second property of the second property of the second property of \mathbb{R}^n else {
                      return false;
 }
      }
      /***
       * fonction booleanne test entree numerique avec 5 chiffres pour le code
postale
       * @param entree
       * @return vrai
       */
      public static boolean isEntierCodePostal(String entree)
      {
                 if(entree != null && !entree.trim().isEmpty() &&
entree.matches("[0-9]{5}"))
\{ and \{ return true;
denotes the control of the state of the state of the state of the state of the state of the state of the state
                 else {
                      return false;
 }
      }
      public static boolean isFloat(String entree)
      {
                 if(entree != null && !entree.trim().isEmpty() &&
entree.matches("^([+-]?\\d*\\.?\\d*)$"))
\{ and \{ return true;
denotes the contract of the second property of the second property of the second property of the second property of \mathbb{R}^n else
```
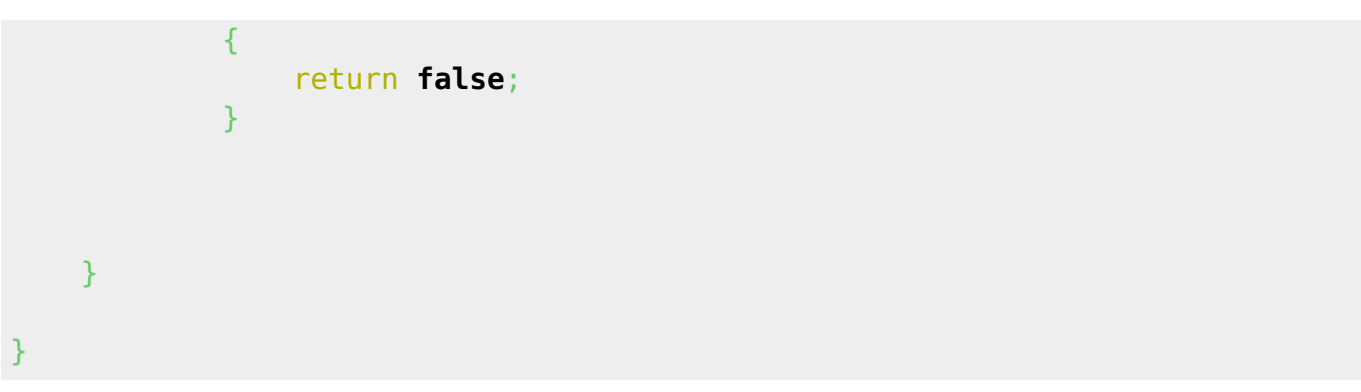

### **Un premier objet : l'individu**

L'individu idéal ou primitif, tel que tout type d'individu instanciable en héritera les propriétés.

```
public abstract class Individu
{
     private String m_strNom;
     private String m_strPrenom;
    private Adresse m adresse = new Adresse();
     //-------------------------------------- CONSTRUCTEUR PAR DEFAUT -------
             ----------------------------------
     public Individu ()
    \left\{ \right. this("mon nom est personne", "mon prénom est personne,", new
Adresse());
     }
     //---------------------------------------- CONSTRUCTEUR --------------
            ----------------------------------
     /**
 *
      * @param strNom
      * @param strPrenom
      * @param adresse
      */
     public Individu (String strNom, String strPrenom, Adresse adresse)
     {
         // si les valeurs données ne satisfont pas les "set", alors valeur
par défaut :
         if (!setNom( strNom)) setNom("mon nom est personne");
         if (!setPrenom( strPrenom)) setPrenom("mon prénom est personne");
```

```
Last update: 29/03/2015
                            06:45 utilisateurs:hypathie:tutos:java-oriente_objet http://debian-facile.org/utilisateurs:hypathie:tutos:java-oriente_objet
```

```
 if (adresse == null)
 {
           m adresse = new Adresse();
 }
        else
 {
           m adresse = adresse; }
    }
    //------------------------------------------------------------
    /** Affecte (si possible) la chaîne donnée à la propriété m_strNom.
 *
     * @param nomSaisi : Chaîne à affecter (doit être alphabétique, plus :
espace, tiret, apostrophe).
      * @return VRAI si affectation possible.
     */
    public boolean setNom(String nomSaisi)
    {
        boolean oK = false;
        if (OutilsTests.estAlphaPlus(nomSaisi))
 {
             oK = true;
           m strNom = nomSaisi.trim();
 }
         return oK;
    }
 //------------------------------------------------------------
     /** Affecte (si possible) la chaîne donnée à la propriété m_strPrenom.
     *
     * @param prenomSaisi : Chaîne à affecter (doit être alphabétique, plus
: espace, tiret, apostrophe).
      * @return VRAI si affectation possible.
     */
    public boolean setPrenom(String prenomSaisi)
   \{ boolean oK = false;
        if (OutilsTests.estAlphaPlus(prenomSaisi))
        {
            oK = true;
            m strPrenom = prenomSaisi.trim();
 }
```

```
 return oK;
     }
     //------------------------------------------------------------
     /** Affecte (si possible) la chaîne donnée à la propriété m_adresse.
     *
      * @param adresseSaisie : Chaîne à affecter (voir contrainte de la class
Adresse).
      * @return VRAI si affectation possible.
      */
     public boolean setAdresse(String adresseSaisie)
    \left\{ \right. return (m_adresse.setStructAdresse(adresseSaisie));
     }
     //------------------------------------------------------------
     /** Récupère la propriété m_strNom.
 *
     * @return Contenu de m_strNom.
     */
     public String getNom()
    \{return m strNom;
     }
     //------------------------------------------------------------
     /** Récupère la propriété m_strPrenom.
 *
     * @return Contenu de m_strPrenom.
     */
     public String getPrenom()
    \{return m strPrenom;
     }
     //------------------------------------------------------------
     /** Récupère la propriété m_adresse.
     \ast * @return Contenu de m_adresse.
     */
     public String getAdresse()
    \{return m adresse.toString();
     }
     //------------------------------------------------------------
     /** Acquisition des propriétés de l'individu.
      *
     */
     public void lire()
     {
         String saisie, invite;
         // Acquisition du nom :
             invite = "Donnez un nom : ";
```

```
Last update: 29/03/2015  <sub>utilisateurs:hypathie:tutos:java-oriente_objet http://debian-facile.org/utilisateurs:hypathie:tutos:java-oriente_objet<br>06:45</sub>
               do
\{sasisie = Line.Ghaine(invite); } while (!(this.setNom(saisie))); // Arrêt quand la saisie
est correcte
          // Acquisition du prénom :
               invite = "Donnez un prénom : ";
               do
\{saisie = Lire. Chaine(invite);
              } while (!(this.setPrenom(saisie))); // Arrêt quand la saisie
est correcte
          // Acquisition de l'adresse : remarque ! L'adresse se lit elle-même
tout comme l'individu se lit lui-même
             m adresse.lire();
     }
     //------------------------------------------------------------
     /** Afficher les propriétés de l'individu.
      *
      */
     public void afficher()
     {
          System.out.println(this.getPrenom() + " " + this.getNom());
          //System.out.println(this.getAdresse());
         m adresse.affiche();
     }
}
```
### **La classe Adresse**

```
public class Adresse
{
     private int m_numRue;
     private String m_strNomRue;
     private int m_nCodePost;
     private String m_strVille;
```

```
 //-----------------------------------------------------------
         public static final String SEP_ADR = ","; // Séparateur des
différents champs d'une adresse de type String
     //-----------------------------------------------------------
         //------------------------------- CONSTRUCTEUR -------------------
--------------
          /**
 *
           * @param strNom
           * @param strPrenom
          * @param adresse
          */
          public Adresse (int numRue, String strNomRue, int nCodePost, String
strVille)
        \sqrt{2} if(!setNumRue( numRue)) {setNumRue ("pas de nom");};
              if(!setNomRue(strNomRue)) {setNomRue ("pas de prénom");};
              if(!setCP( nCodePost)) {setCP("pas d'adresse");};
              if(!setVille( strVille)) {setVille("pas d'adresse");};
          }
          /*------------------------------ CONSTRUCTEUR PAR DEFAUT -----------
               -------------------------------*/
          public Adresse ()
 {
              this(00, "RueInconnue", 99999, "VilleInconnue");
 }
         /* ***************************** GETTER LES PROPRIETES
 ***************************************** */
    /** Récupère la propriété m numRue.
 *
      * @return Contenu de m_numRue.
      */
     public int getNumRue()
     {
       return m numRue;
     }
     //-----------------------------------------------------------
     /** Récupère la propriété m_strNomRue.
```

```
 *
      * @return Contenu de m_strNomRue.
      */
     public String getNomRue()
     {
         return m_strNomRue;
     }
     //-----------------------------------------------------------
     /** Récupère la propriété m_nCodePost.
 *
     * @return Contenu de m_nCodePost.
     */
     public int getCP()
    \left\{ \right. return m_nCodePost;
     }
     //-----------------------------------------------------------
     /** Récupère la propriété m_strVille.
 *
     * @return Contenu de m_strVille.
     */
     public String getVille()
    \left\{ \right.return m strVille;
     }
     // ***************************** SETTER LES PROPRIETES
******************************************
     /** Affecte (si possible) la chaîne donnée à la propriété m_strNomRue.
     * * @param strSaisi : Chaîne à affecter (doit être alphabétique, plus :
noombres, espace, tiret, apostrophe).
      * @return VRAI si affectation possible.
      */
     public boolean setNomRue(String strSaisi)
     {
         boolean oK = false;
         if (OutilsTests.estAlphaPlus(strSaisi))
 {
             oK = true;
            m_{\text{st}}rNomRue = strSaisi.trim();
 }
```

```
 return oK;
     }
     //----------------------------------------------------------------------
                 -------------------------------
     /** Affecte (si possible) la chaîne donnée à la propriété m_strVille.
 *
      * @param strSaisi : Chaîne à affecter (doit être alphabétique, plus :
espace, tiret, apostrophe, slash).
      * @return VRAI si affectation possible.
      */
     public boolean setVille(String strSaisi)
    \left\{ \right. boolean oK = false;
         if (OutilsTests.estAlphaPlus2(strSaisi))
        \left\{ \right. oK = true;
             m strVille = strSaisi.trim();
         }
         return oK;
     }
     //----------------------------------------------------------------------
----------------------------
     /** Affecte (si possible) la convertion de la chaîne donnée à la
propriété m_numRue.
 *
      * @param numSaisi : Chaîne à affecter (doit représenter un entier).
      * @return VRAI si affectation possible.
      */
     private boolean setNumRue(String numSaisi)
     {
         boolean oK = false;
         numSaisi = numSaisi.trim();
         if (OutilsTests.estEntier(numSaisi))
 {
              oK = setNumRue(Integer.parseInt(numSaisi));
 }
         return oK;
     }
     //----------------------------------------------------------------------
              ----------------------------
     public boolean setNumRue(int numSaisi)
```

```
Last update: 29/03/2015  <sub>utilisateurs:hypathie:tutos:java-oriente_objet http://debian-facile.org/utilisateurs:hypathie:tutos:java-oriente_objet<br>06:45</sub>
```

```
 {
         boolean oK = false;
         if (numSaisi>0)
 {
              oK = true;
             m_numRue =numSaisi ;
 }
         return oK;
     }
     //----------------------------------------------------------------------
       ------------------------------
     /** Affecte (si possible) la convertion de la chaîne donnée à la
propriété m_nCodePost.
      *
      * @param numSaisi : Chaîne à affecter (doit représenter un entier de 5
chiffres).
      * @return VRAI si affectation possible.
      */
     private boolean setCP(String numSaisi)
     {
         boolean oK = false;
        numSaisi = numSaisi.trim();
         if (OutilsTests.estCP(numSaisi))
 {
              oK = true;
             mInteger.parseInt(numSaisi) ;
 }
         return oK;
     }
     //----------------------------------------------------------------------
------------------------------
     public boolean setCP(int numSaisi)
    \{ boolean oK = false;
         if(numSaisi>0)
         {
              oK = true;
             m nCodePost = numSaisi;
 }
```

```
 return oK;
    }
 //----------------------------------------------------------------------
-------------------------------
     /** Découpe et affecte (si possible) la chaîne donnée aux différentes
propriétés de Adresse.
 *
      * @param strSaisie : Chaîne à traiter/affecter selon la structure :
"entier, nom rue, code postal, nom ville".
     * @return VRAI si affectation possible.
     */
    public boolean setStructAdresse(String strSaisie)
     {
         boolean oK = false ; // A priori, c'est pas bon.
        if (strSaisie != null) {
             // la chaîne saisie doit se composer de 4 parties séparées par
des SEP_ADR :
            String[] strDecoupe = strSaisie.split(SEP ADR);
            if ((strDecoupe.length == 4) \&\& (this.setNumRue(strDecoupe[0]))
                     && (this.setNomRue(strDecoupe[1]))
                     && (this.setCP(strDecoupe[2]))
                     && (this.setVille(strDecoupe[3]))) {
                 oK = true;
 }
 }
         return oK;
    }
    //--------------------- remarque sur l'override du string -------------
----------------------------
    // Si on ne crée pas d'override, objet.toString() => renvoie le nom de
la classe de l'objet
    // l'override ci-dessous permet d'afficher les propriétés de l'objet
    @Override
    public String toString()
     {
         return Integer.toString(this.getNumRue())
                 + SEP_ADR+ this.getNomRue()
                Integer.toString(this.getCP())
                 + SEP_ADR+ this.getVille();
     }
```

```
 //------------------- permet à l'adresse de se lire elle-même ----------
------------------------------
    public void lire()
   \{ // lire le n° de rue :
            String saisie;
            String invite = "Donnez un numéro de rue : ";
            do
\{sasisie = Line.Ghaine(intvite); } while (!(this.setNumRue(saisie))); // Arrêt quand la saisie
est correcte
        // lire la rue :
            invite = "Donnez le nom de la rue : ";
            do
\{ saisie = Lire.Chaine(invite);
            } while (!(this.setNomRue(saisie))); // Arrêt quand la saisie
est correcte
        // lire la ville :
            invite = "Donnez la Ville : ";
            do
\{sasisie = Line.Ghaine(invite); } while (!(this.setVille(saisie))); // Arrêt quand la saisie
est correcte
        // lire le code postal :
           invite = "Donnez le code postal : ";
            do
\{saisie = Lire.Chaine(invite);
            } while (!(this.setCP(saisie))); // Arrêt quand la saisie est
correcte
    }
```

```
 // permet d'afficher une adresse :
    public void affiche()
     {
        System.out.println(this.toString());
     }
}
```
## **Une classe tableau d'objets**

```
public class Groupe
{
     /***
     * Attribut de la classe groupe MAx,m_nCpt,m_tableauindividu[]
     */
     private static final int MAX= 20;
     private int m_nCpt=0;
     private static int m_nMax;
     private Individu m_tableauindividu[];
     /***
     * constructeur par defaut
     */
     public Groupe()
     {
         this(MAX);
         setMax(MAX);
     }
     /***
     * Constructeur d'initialisation
      * @param n : c'est le nombre d'individu
     */
     public Groupe(int n)
     {
        if (n>0) {
        m tableauindividu = new Individu[n];
         setMax(n);
 }
```

```
 else
         {
            m tableauindividu = new Individu[MAX];
             setMax(MAX);
         }
    }
    /***
      * fonction get m_nCpt qui retourne le nombre effectif dans le groupe
      * @return m_nCpt le retourne le nombre d'individus effectifs
     */
     public int getNb()
    \{ return m_nCpt;
     }
/***
  * fonction set du m_nCpt met à jour le nombre effectif d'individus
 * @param m_nCpt
 */
     private void setM_nCpt(int m_nCpt)
     {
        this.m nCpt = m nCpt;
     }
    /***
      * Fonction de la saisie lire() permet de saisir les donnees de chaque
personne
     */
     public void lire()
     {
         //int i =0;
        int i = getNb();
         if (isfull(i))
 {
 }
         else
```

```
 {
             do
\{ System.out.println("Tapper votre choix");
                System.out.println();
                System.out.println("Client '0' ... Salairé '1' ...
Commercial '2' ... Individu '3'");
                char d =Lire.c();
                 switch(d)
 {
                     case '0':
                     System.out.println("Saisie d'un client");
                    m tableauindividu[i] = new Client();
                    m tableauindividu[i].lire();
                         break;
                     case '1':
                     System.out.println("Saisie d'un salarié");
                    m tableauindividu[i] = new Employé();
                    m tableauindividu[i].lire();
                     break;
                     case '2':
                     System.out.println("Saisie d'un Commercial");
                    m tableauindividu[i] = new Commercial();
                     m_tableauindividu[i].lire();
                     break;
                     case '3':
                     System.out.println("Saisie d'un individu");
                    m tableauindividu[i] = new Personne();
                    m tableauindividu[i].lire();
                     break;
```

```
and the state of the state of the state of the state of the state of the state of the state of the state of the
                  i = i + 1; }while(!isfull(i) && Lire.Question("Voulez enregistrer d'autres
informations ? [o/n] : "));
              this.setM nCpt(i); }
     }
     /***
      * fonction afficher() qui permet d'afficher chaque personne du groupe
      */
     public void afficher()
     {
         int i =0;
         if(qetNb() == 0) {
               System.out.println("le tableau est vide");
 }
          else
 {
          do
 {
              System.out.println("Individu N^{\circ}" + i + " : ");
               System.out.println();
              m tableauindividu[i].afficher();
               System.out.println();
              i = i+1;}while(i < qetNb());
          System.out.println();
          System.out.println("Nous avons " + getNb()+ " personne(s) de
rentrée(s)");
          }
```
}

```
/***
 *
 * @return max
 */
     public int getMax()
    \{ return m_nMax;
     }
/***
  * renvoie une reference sur l'individu dans la case visée
  * @param i
  * @return
  */
     public Individu individuAt(int i)
     {
    if( i < \theta && i > getNb())
     {
         return null;
     }
     else {
        return m tableauindividu[i];
     }
     }
     /***
      * permet de voir si le groupe est rempli
      * @param i
      * @return
      */
    public boolean isfull(int i)
   \{if (i == getMax())\left\{ \right. System.out.println("le tableau est plein");
         return true;
     }
     else
    \left\{ \right. return false;
     }
    }
```
#### Documentation - Wiki - http://debian-facile.org/

```
 private void setMax(int m_nMax)
\overline{\phantom{a}}Groupe.m nMax = m nMax;
    }
}
```
## **Des classes héritiaires "d'Individu"**

**Personne : une classe héritaire d'individu**

```
public class Personne extends Individu
{
     public Personne()
     {
     }
     public Personne(String nom, String prenom, Adresse adresse)
     {
         super(nom, prenom, adresse);
     }
}
```
### **Salarié: une classe abstraite et héritiaire d'individu**

```
abstract class Salarié extends Individu
{
     private final float SALAIREDEFAUT =2000;
     private float m_salaire;
     private int m_statut;
     /***
     * Constructeur par defaut
     */
     public Salarié()
     {
         this.setSalaire(SALAIREDEFAUT);
         this.setStatut("1");
     }
```

```
 /***
      * Constructeur d'initialisation
      * @param nom
      * @param prenom
      * @param adresse
      * @param salaire
      * @param statut
      */
    String nom, String prenom, Adresse adresse, float
salaire,int statut)
     {
         super( nom, prenom, adresse);
        if(!setSalaire(salaire))this.setSalaire(SALAIREDEFAUT);
         if(!setStatut(statut))this.setStatut("1");
     }
@Override
     public String toString()
     {
         return super.toString()+ " votre salaire est de : "+ getSalaire()+
" votre satatut est : "+ getStatut();
    }
/***
  * cette methode recupere le salaire
  * @return le salsaire
  */
     public float getSalaire()
     {
        return m salaire;
     }
     /***
      * cette methode met a jour le salaire l'entree est en float
     * @param m_salaire
     * @return retourne ok
     */
     public boolean setSalaire(float m_salaire)
     {
         boolean ok = false;
```

```
 if(m_salaire>0.0)
 {
                                this.m_salaire = (m_salaire);
                                 ok =true;
and the state of the state of the state of the state of the state of the state of the state of the state of the
           else
           {
                 ok=false;
 }
      return ok;
      }
/***
  * cette methode (polymorphe) de la methode setSalaire (float)met à jour le
salaire l'entree en string
  * @param m_salaire
  * @return ok
  */
      private boolean setSalaire(String m_salaire)
      {
           boolean ok = false;
          if(BoiteAOutil.isFloat(m_salaire))
 {
                            ok=setSalaire(Float.parseFloat(m_salaire));
and the state of the state of the state of the state of the state of the state of the state of the state of the
           else
           {
                 ok=false;
           }
      return ok;
      }
/***
  * cette methode recupere le stat
  * @return le statut
  */
      public int getStatut()
      {
           return m_statut;
```

```
 }
/***
  * cette methode met à jour le stat
  * @param m_statut
  * @return bollean ok
 */
     public boolean setStatut(int m_statut)
\overline{\phantom{a}} boolean ok = false;
         if(m statut> 0)
 {
                        this.m statut = (m \text{ statut});
                         ok =true;
\{x_i\}_{i=1}^n , where \{x_i\}_{i=1}^n else {
               ok=false;
 }
     return ok;
     }
     /***
       * cette methode (polymorphe) de la methode setstat (float)met à jour le
statut l'entree en string
      * @param m_statut
      * @return boolean ok
      */
     private boolean setStatut(String m_statut)
     {
          boolean ok = false;
               if(BoiteAOutil.isInteger(m_statut))
\{ and \{ ok = setStatut(Integer.parseInt(m_statut));
denotes the contract of the second property of the second property of the second property of the second property of \mathbb{R}^n else
\{ ok=false;
 }
          return ok;
```

```
Last update: 29/03/2015
                06:45 utilisateurs:hypathie:tutos:java-oriente_objet http://debian-facile.org/utilisateurs:hypathie:tutos:java-oriente_objet
     }
      /***
       * Methode lire qui permet de récuperer les donnees saisie par
l'opérateur
       */
      @Override
      public void lire()
      {
         super lire();
          boolean oksalaire = false;
          boolean okstatut = false;
          System.out.println();
          while (!oksalaire)
 {
          System.out.println("Combien gagnez-vous? ");
         oksalaire = this.setSalaire(Lire.S());
 }
          System.out.println();
          while (!okstatut)
 {
          System.out.println("Quel est votre statut? ");
          okstatut= this.setStatut(Lire.S());
          }
```
**Employé : une classe dérivée de Salarié**

```
public class Employé extends Salarié
{
     public Employé()
     {
     }
     public Employé(String nom, String prenom, Adresse adresse, float
salaire, int statut)
\overline{\phantom{a}}
```
}

}

```
 super(nom, prenom, adresse, salaire, statut);
     }
}
```
### **Commercial: Une classe dérivée de Salarié**

```
public class Commercial extends Salarié
{
     private float m_chiffreaffaire;
    private float m_ratio;
     private final float CADEFAUT=0;
     private final float RATIO=0.1f; // f : pour lui dire qu'il s'agit d'un
float ; pareil que convertTo float sur un double
     /***
      * constructeur par defaut
      */
     public Commercial()
     {
         this.setChiffreAffaire(CADEFAUT);
         this.setRatio(RATIO);
     }
     /***
      * constructeur d'initialisation
      * @param nom
      * @param prenom
      * @param adresse
      * @param salaire
      * @param statut
      * @param chiffreaffaire
      * @param ratio
      */
     public Commercial(String nom,String prenom,Adresse adresse,float
salaire, int statut, float chiffreaffaire, float ratio)
     {
         super(nom, prenom, adresse, salaire, statut);
if(!setChiffreAffaire(chiffreaffaire))this.setChiffreAffaire(CADEFAUT);
         if(!setRatio(ratio))this.setRatio(RATIO);
     }
```
*/\*\*\**

```
Last update: 29/03/2015  <sub>utilisateurs:hypathie:tutos:java-oriente_objet http://debian-facile.org/utilisateurs:hypathie:tutos:java-oriente_objet<br>06:45</sub>
```

```
 * methode getsalaire du commercial qui en plus rajoutte le chiffre d
affaire et le ratio
       */
     @Override
      public float getSalaire()
      {
           return super.getSalaire()+getChiffreAffaire()*getRatio();
      }
      /***
       * cette methode recupere le chiffre d affaire
       * @return chiffreaffaire
       */
     private float getChiffreAffaire()
      {
           return m_chiffreaffaire;
      }
/***
  * cette methode met à jour le ca l'entree est en float
  * @param m_chiffreaffaire
  * @return ok
  */
      private boolean setChiffreAffaire(float m_chiffreaffaire)
     \mathcal{L} boolean ok = false;
                     if(m chiffreaffaire>0.0)
{1 \over 2} and {1 \over 2} and {1 \over 2} and {1 \over 2} and {1 \over 2} and {1 \over 2} and {1 \over 2} and {1 \over 2}this.m_chiffreaffaire = (m_{\text{c}}chiffreaffaire);
                                           ok =true;
denotes the contract of the contract of the second property of the contract of the second property of the second
                     else
 {
                           ok=false;
\{x_i\}_{i=1}^n , where \{x_i\}_{i=1}^n return ok;
      }
/***
  * cette methode (polymorphe) de la methode setChiffreAffaire (float)met à
jour le ca l'entree en string
  * @param m_chiffreaffaire
  * @return
```

```
 */
     private boolean setChiffreAffaire(String m_chiffreaffaire)
     {
     boolean ok = false;
          if(BoiteAOutil.isFloat(m_chiffreaffaire))
 {
ok=setChiffreAffaire(Float.parseFloat(m_chiffreaffaire));
and the state of the state of the state of the state of the state of the state of the state of the state of the
          else
          {
               ok=false;
 }
     return ok;
     }
     /***
      * cette methode récupère le ratio
      * @return ratio
      */
     private float getRatio()
     {
         return m ratio;
     }
     /***
      * cette methode met a jour le ratio l'entree est en float
      * @param m_ratio
      * @return ok
      */
     private boolean setRatio(float ratio)
     {
          boolean ok = false;
         if(ratio>=0.02f && ratio <=0.1f)
 {
                            this.mratio = (ratio); ok =true;
\{x_i\}_{i=1}^n , where \{x_i\}_{i=1}^n else
```

```
 {
               ok=false;
 }
          return ok;
}
     private boolean setRatio(String m_ratio)
     {
               boolean ok = false;
         if(BoiteAOutil.isFloat(m_ratio))
 {
                        ok=setRatio(Float.parseFloat(m_ratio));
and the state of the state of the state of the state of the state of the state of the state of the state of the
          else
          {
               ok=false;
 }
     return ok;
     }
     /***
      * methode to string de la classe commercial
      */
     @Override
     public String toString()
     {
          return super.toString()+ " votre chiffre d'affaire est de : " +
getChiffreAffaire()+ " votre ratio est de : " + getRatio();
     }
     /***
      * methode lire de la classe commercial
      */
     @Override
     public void lire()
     {
          super.lire();
          boolean okchiffreaffaire = false;
          boolean okratio = false;
          System.out.println();
          while (!okchiffreaffaire)
```
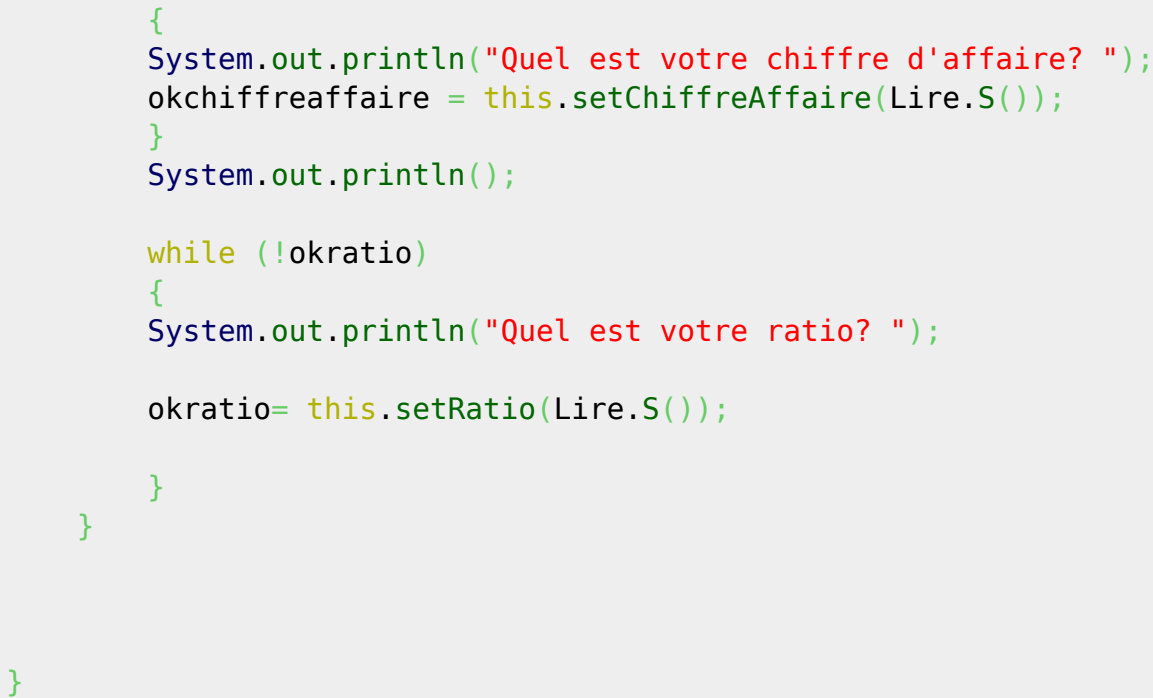

### **Programme de test**

```
public class Program {
    public static void main(String[] args)
    {
        Groupe monGroupe = new Groupe(); // Groupe des individus saisis
        // Affichage du nom et de la version du programme
        System.out.println("**** Saisie et affichage d'un tableau (groupe)
d'individus (V1.0, 25/03/2015) ****" );
        System.out.println("");
        // Acquisition + affichage d'un certain nombre d'individus :
        do
 {
            System.out.println("--- Saisie d'au plus "+ monGroupe.getMax()
+" personnes ---" );
            System.out.println("");
            // Acquisition d'un certain nombre d'individus :
            int i = 0; // indice de parcours du tableau d'individus
            do
\{ monGroupe.lire();
                  i = i + 1;
 }
            while (Lire.Question("Voulez-vous saisir un autre individu ?")
```

```
Last update: 29/03/2015  <sub>utilisateurs:hypathie:tutos:java-oriente_objet http://debian-facile.org/utilisateurs:hypathie:tutos:java-oriente_objet<br>06:45</sub>
// Arrêt quand "non"
                         & (i < {monGroupe.getMax())}) ;
// ou si tableau plein
                // Affichage des individus saisis :
                System.out.println("");
                     monGroupe.afficher();
           } while (Lire.Question("Voulez-vous saisir un autre groupe
d'individus ?") ) ; // Arrêt quand "non"
      }
}
```
From: <http://debian-facile.org/> - **Documentation - Wiki**

Permanent link: **[http://debian-facile.org/utilisateurs:hypathie:tutos:java-oriente\\_objet](http://debian-facile.org/utilisateurs:hypathie:tutos:java-oriente_objet)**

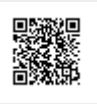

Last update: **29/03/2015 06:45**